## Знакомство с CMS и обучающие уроки

Я уже рассказывал об одной из систем управления контентом — [WordPress](https://www.seostop.ru/sozdanie-saita/wordpress.html). Однако кроме неё есть другие бесплатные и не менее интересные CMS. Одна из них — Joomla! (именно так, с восклицательным знаком в конце, который я, нарушив правило, ставить не буду, чтобы не допускать неправильной структуры предложений).

## Чуть-чуть истории

Изначально разработчики занимались созданием CMS Mambo, но потом в команде возникли разногласия, вследствие которых часть участников осталась развивать Mambo, остальные занялись созданием нового движка — так появилась Joomla, первая версия которой увидела свет в сентябре 2005-го года.

На сегодняшний день разработка Mambo прекращена, а Joomla продолжает успешно существовать (последняя версия на момент создания материала — май 2016 — 3.5.1).

Joomla стабильно занимает вторые места по популярности среди CMS в соответствующих рейтингах. На этой системе управления содержимым работает ресурс Гарвардского университета, сайт Linux и, конечно же, самой Joomla.

## Возможности Joomla

Движок позволяет создавать веб-ресурсы разного уровня сложности: от сайта-визитки или личного блога до большого информационного портала или интернет-магазина. В своей работе CMS использует

стандартный набор компонентов (PHP/MySQL) и может быть установлена даже на недорогой хостинг.

Сразу после инсталляции вы получаете основу сайта с удобной административной панелью — вам остаётся только настроить его под свои нужды и заполнить контентом. Практически всё, что Joomla не может делать по умолчанию, решается путём установки расширений, которых под неё написано немало.

С разнообразием в оформлении тоже проблем нет — в Сети можно найти уйму как платных, так и бесплатных шаблонов.

Сразу после установки сайт на Joomla выглядит примерно так.

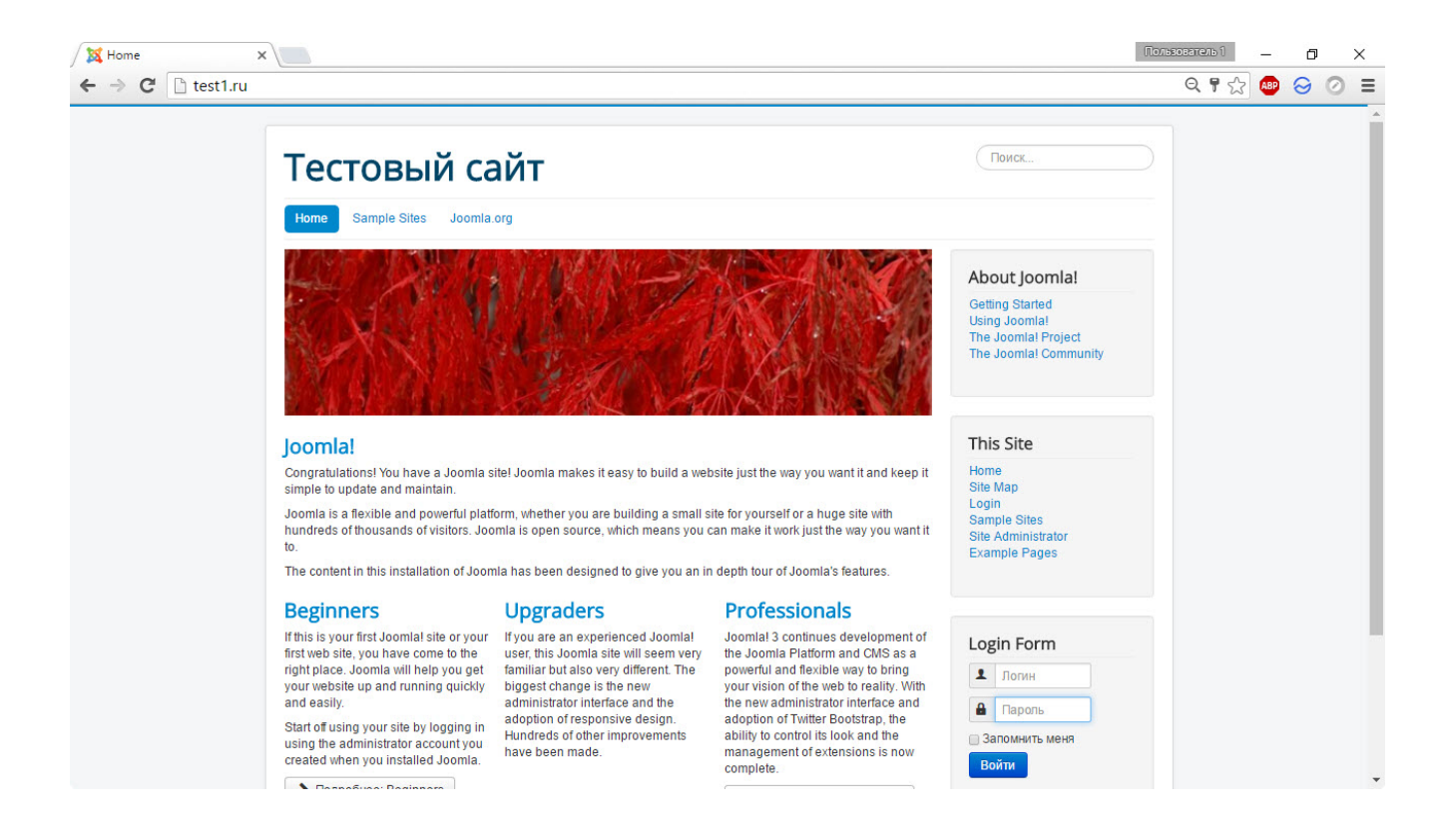

Но он вполне может быть и таким.

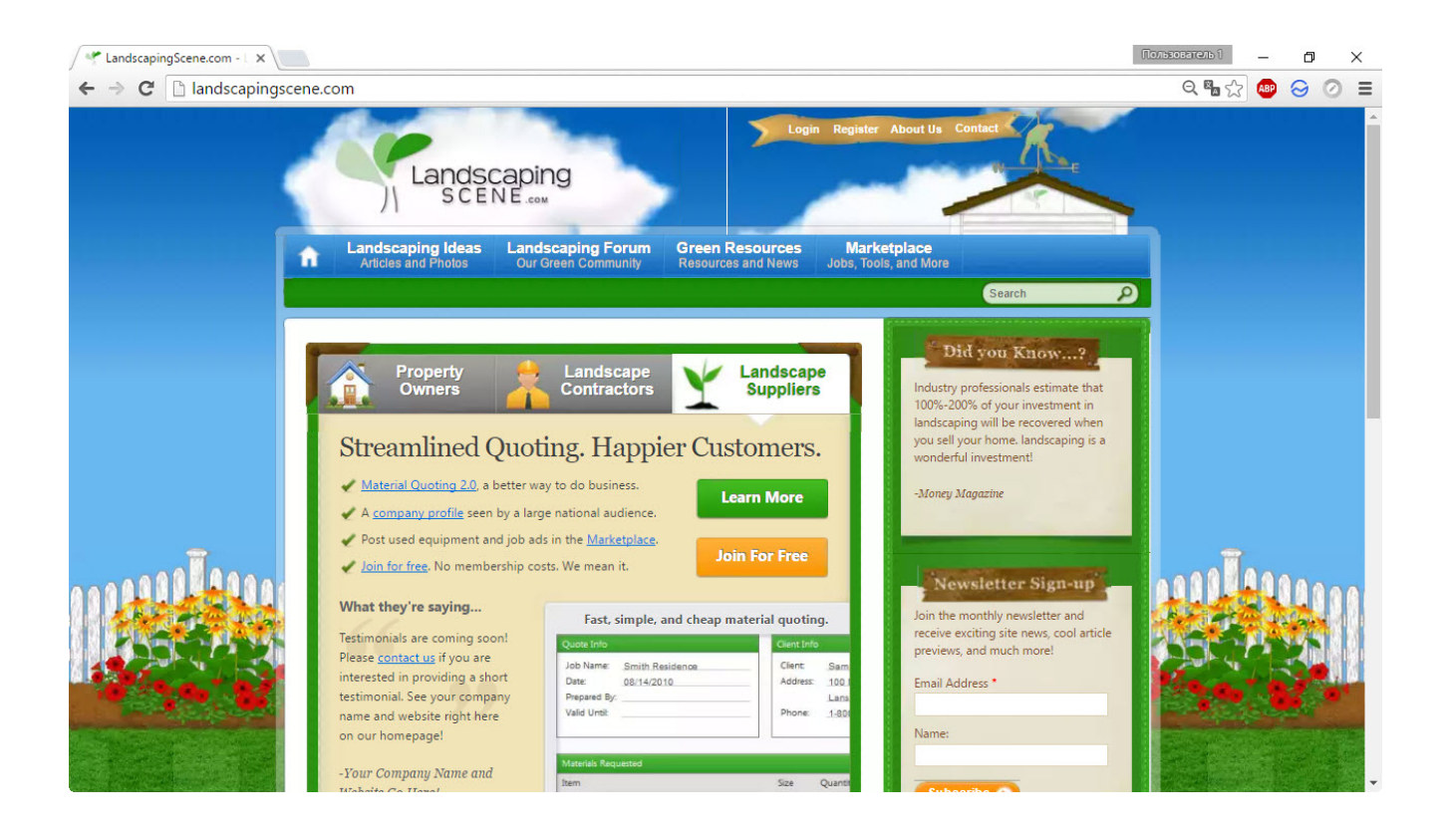

Управление ресурсом осуществляется из удобной панели администратора, которую мы скоро подробно рассмотрим.

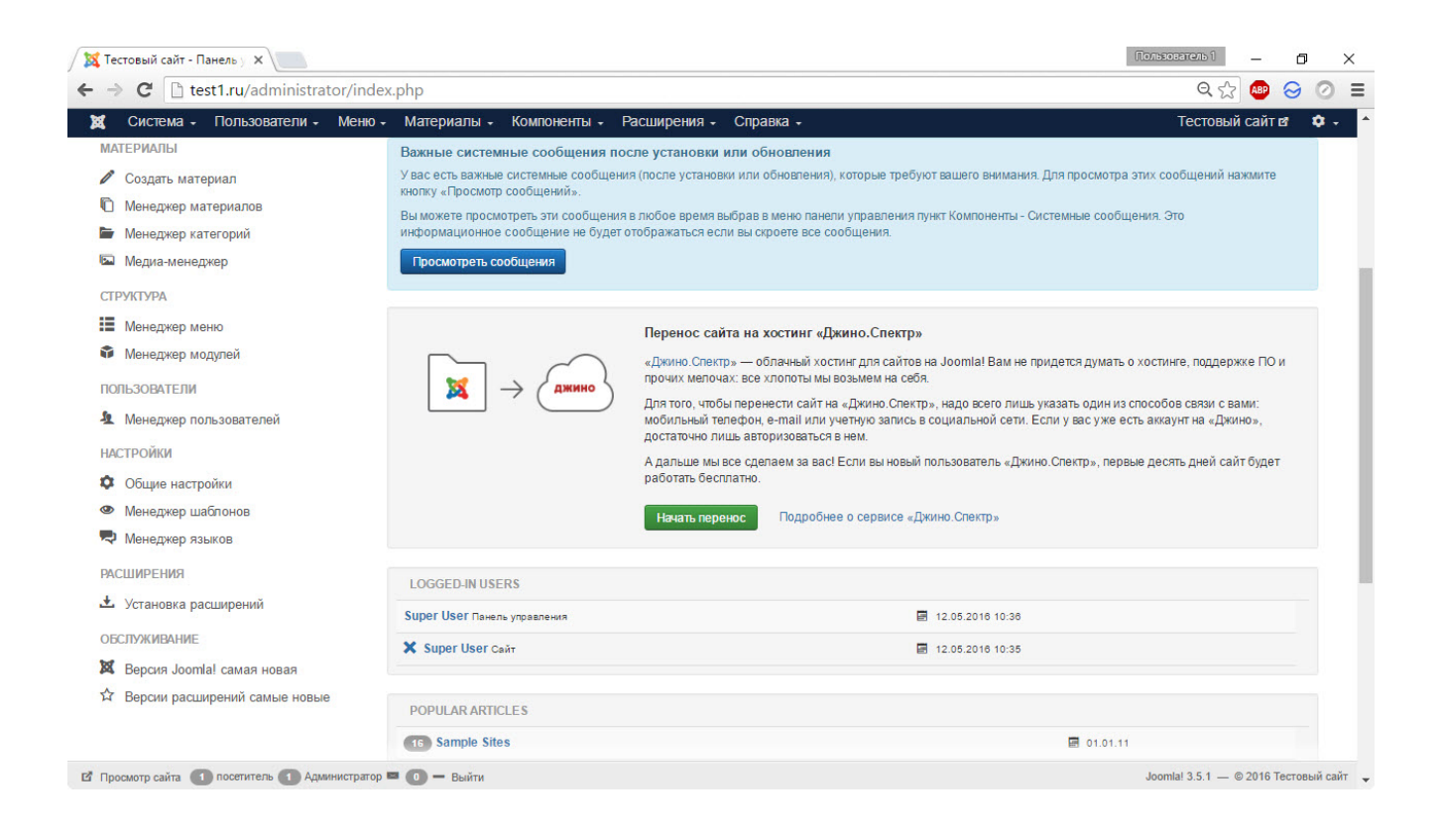